# **EE-464 STATIC POWER CONVERSION-II**

# Resonant Converters

Ozan Keysan

[keysan.me](http://keysan.me/)

Office: C-113 · Tel: 210 7586

· Reduces filter element sizes

- Reduces filter element sizes
- Reduces transformer size

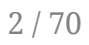

- Reduces filter element sizes
- Reduces transformer size
- · Reduced ripple

- Reduces filter element sizes
- Reduces transformer size
- · Reduced ripple

#### Disadvantages of High Switching Frequency?

- Reduces filter element sizes
- Reduces transformer size
- · Reduced ripple

#### Disadvantages of High Switching Frequency?

• Increased switching losses

# Switching Loss

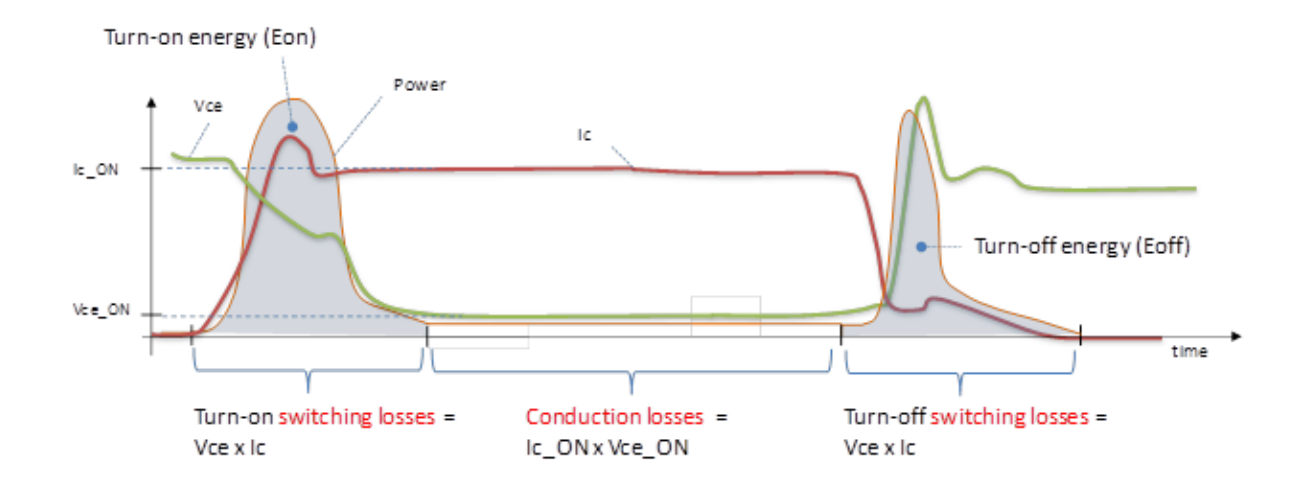

#### You have more turn-on, turn-off energy dissipation as the frequency increases

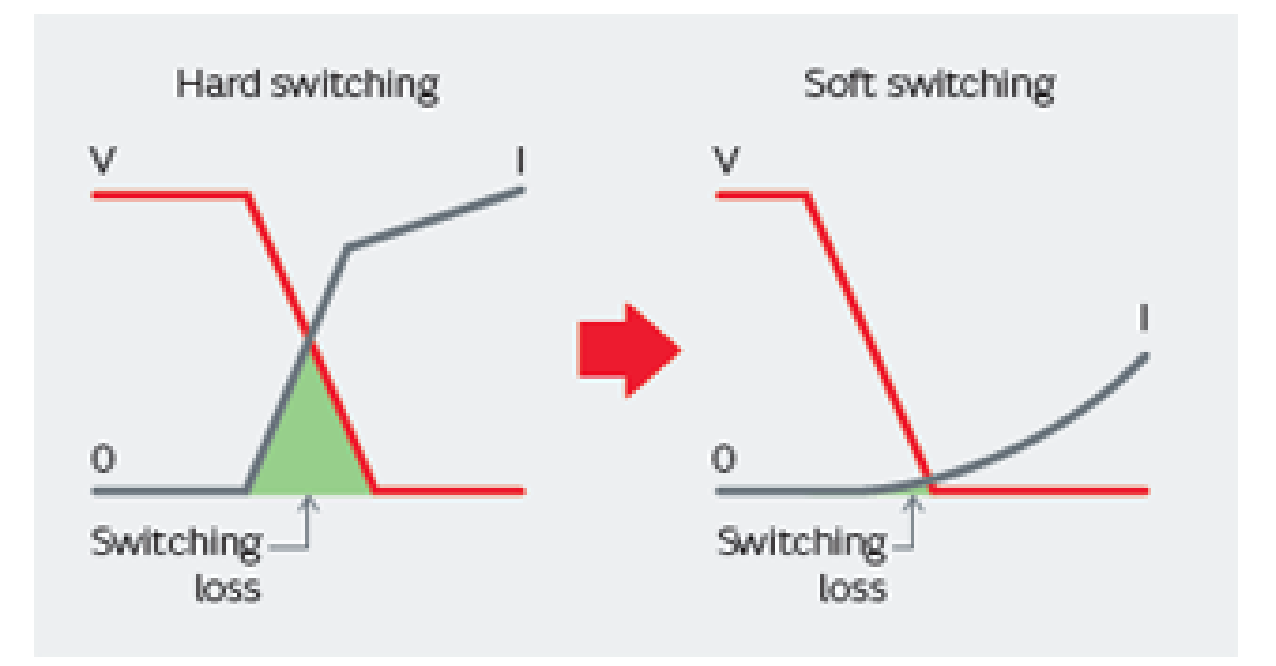

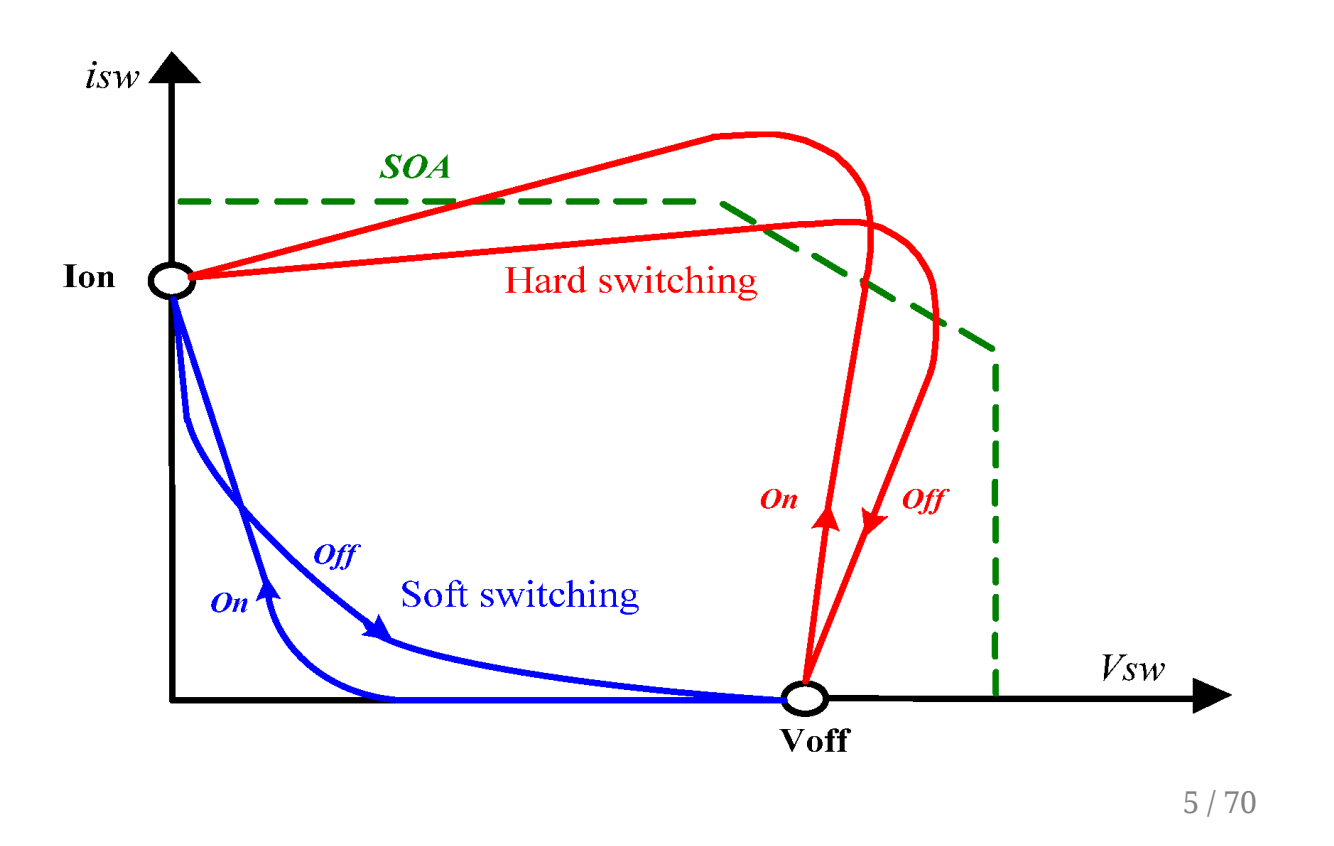

Two main types of switching:

Two main types of switching:

. when voltage is zero (ZVS)

Two main types of switching:

- . when voltage is zero (ZVS)
- $\cdot$  when current is zero (ZCS)

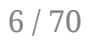

There are many resonant converter topologies.

Most common types:

There are many resonant converter topologies.

Most common types:

Resonant Switch Converters

There are many resonant converter topologies.

Most common types:

- . Resonant Switch Converters
- . Load Resonant Converter

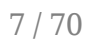

There are many resonant converter topologies.

Most common types:

- . Resonant Switch Converters
- . Load Resonant Converter
- . Resonant DC-link Converter

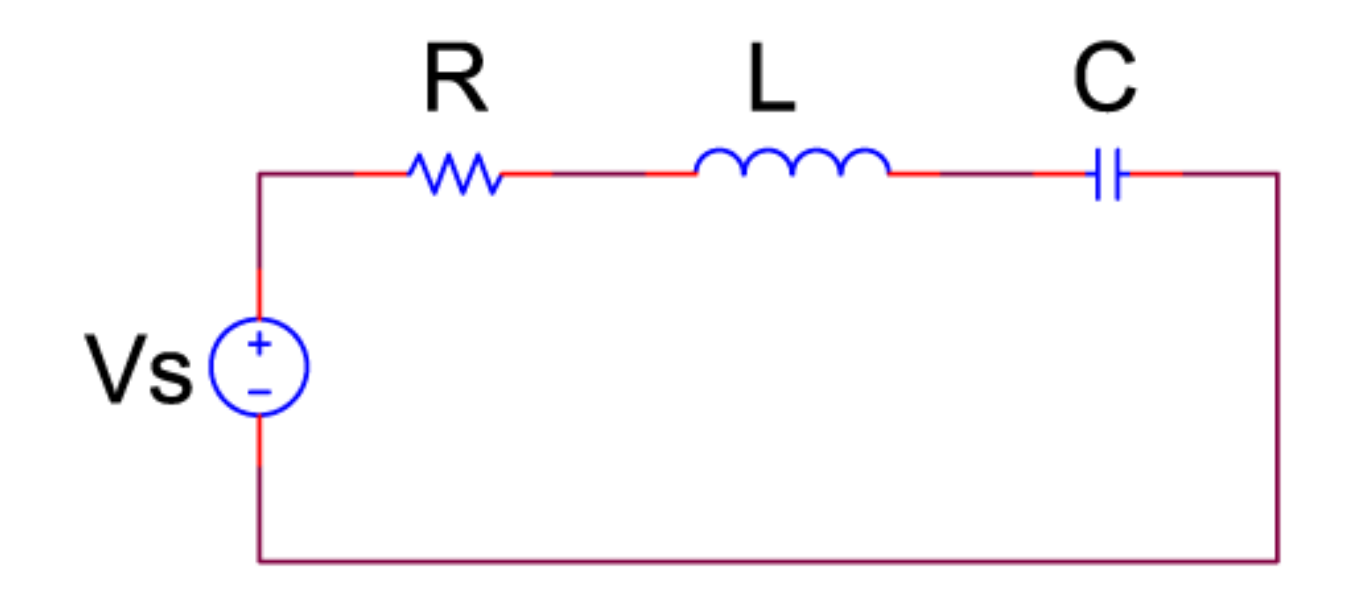

Minimum impedance at resonant frequency

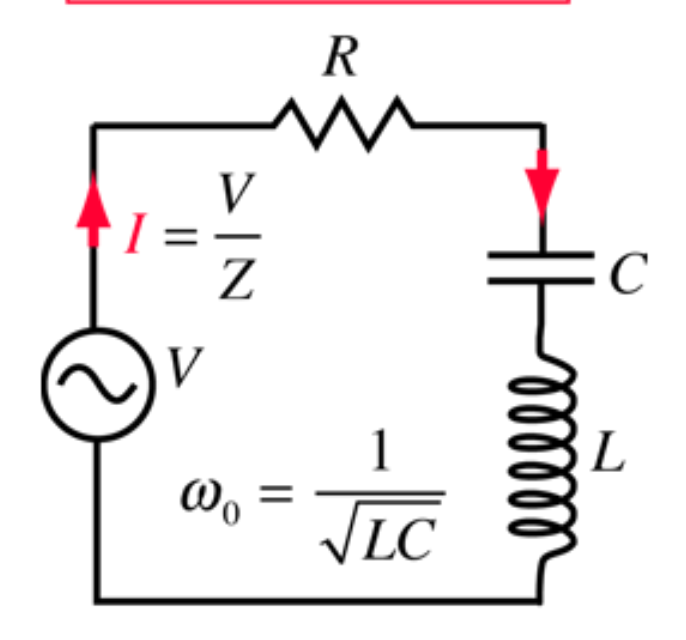

- Series RLC Circuit Animation
- · Series RLC Circuit Animation
- Signal Transmission and Reflection

## Resonant Switch Converter: Zero Current Switching

**W. Hart., Power Electronics, Ch.9**

## Resonant Switch Converter: Zero Current Switching

**W. Hart., Power Electronics, Ch.9**

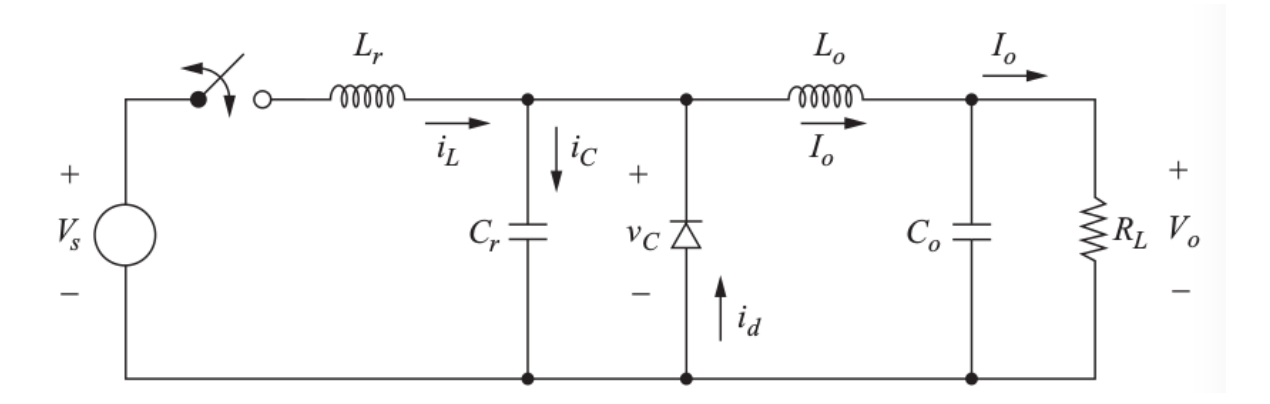

Assumption:  $L<sub>o</sub>$  is large enough,  $I<sub>o</sub>$  is constant

## Operating Mode:  $t < 0$

#### Operating Mode:  $t < 0$

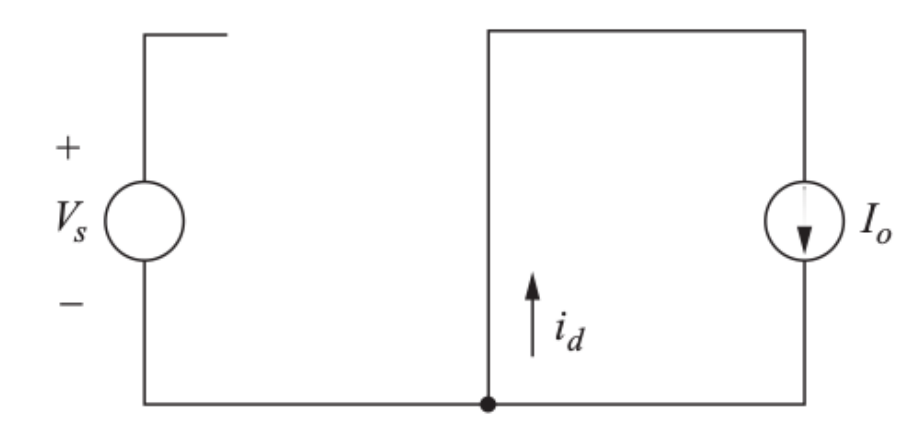

#### Switch open, Diode ON (frewheeling),  $\overline{v}_C=0$

## Operating Mode:  $0 < t < t_1$

### Operating Mode:  $0 < t < t_1$

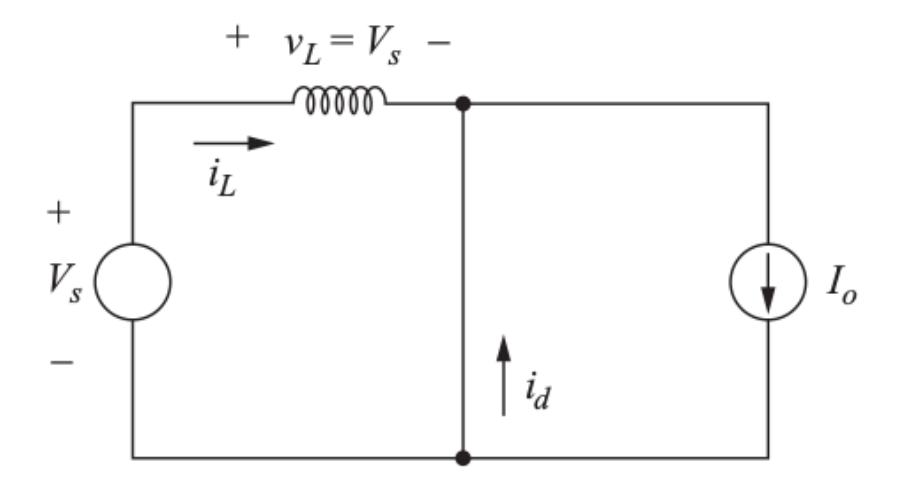

Switch closed,  $L_r$  start charging

 $i_L < I_o$  so the diode is still ON

## Operating Mode:  $t_1\,<\,t\,<\,t_2$

#### Operating Mode:  $t_1 < t < t_2$

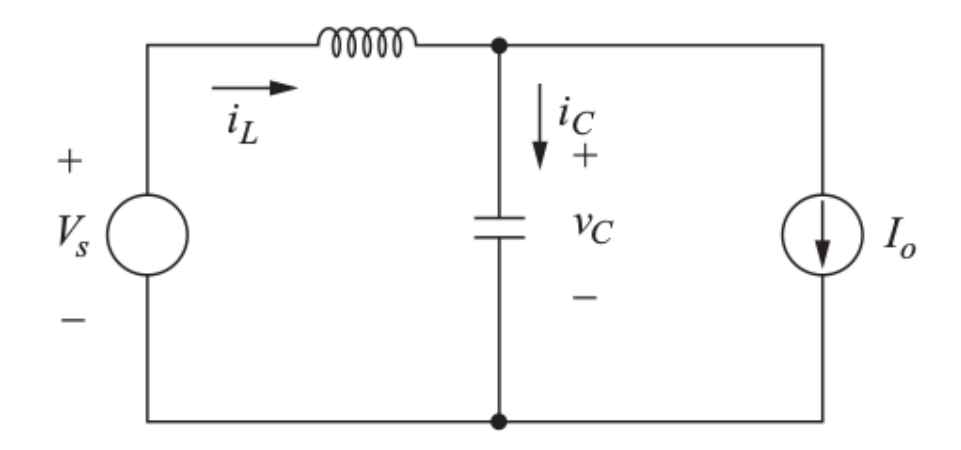

When  $i_L = I_o$ , the diode turns OFF

Excess inductor current charges the capacitor  $v_C>0$ 

## Operating Mode:  $t_1\,<\,t\,<\,t_2$

### Operating Mode:  $t_1 < t < t_2$

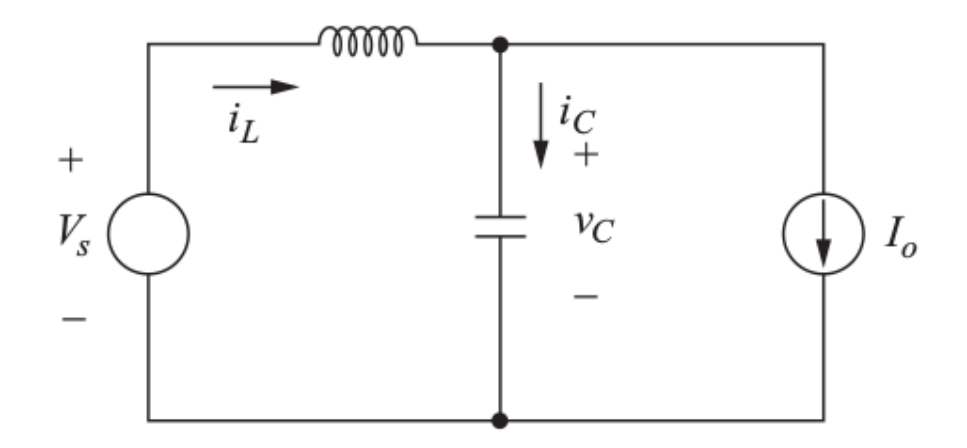

#### If no action is taken, oscillation starts in the LC circuit!

## Operating Mode:  $t_2\,<\,t\,<\,t_3$
### Operating Mode:  $t_2\,<\,t\,<\,t_3$

Turn the switch off, when  $i_L=0$ 

Operating Mode:  $t_2\,<\,t\,<\,t_3$ 

### Turn the switch off, when  $i_L=0$

=Zero current switching!

## Turn the switch off, when  $i_L=0$

=Zero current switching!

Alternatively a unidirectional switch (SCR) can be used.

### Operating Mode:  $t_2\,<\,t\,<\,t_3$

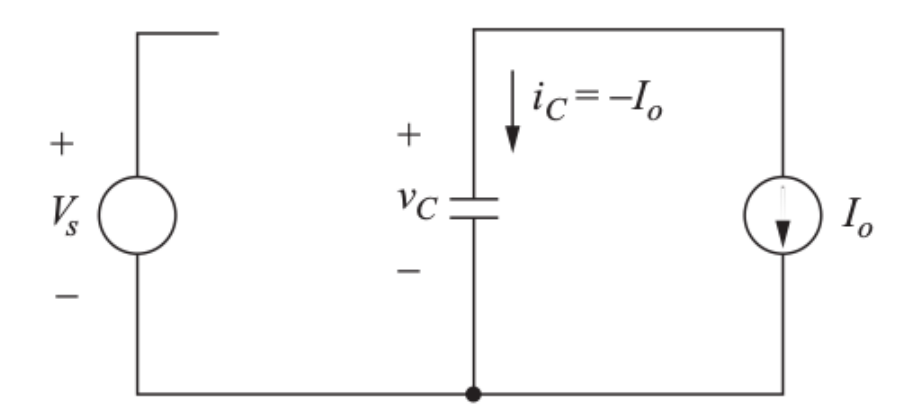

Very small switching loss (due to capacitances in the switch)

Output current is supplied by C (discharges linearly)

# Initial Mode:  $t_3 < t < T$

Initial Mode:  $t_3 < t < T$ 

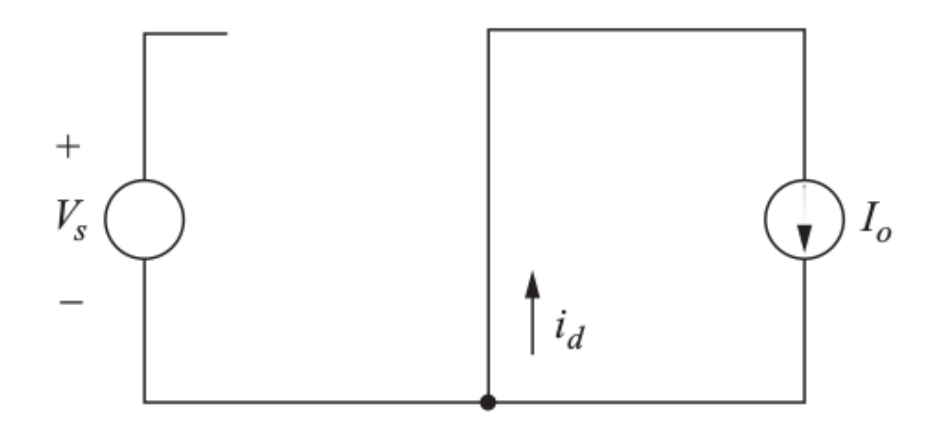

 $v_C=0$ , diode starts freewheeling,

Switch ready to to turn ON (zero current)

### Analysisof the Operating Modes

#### **W. Hart., Power Electronics, Ch.9-2**

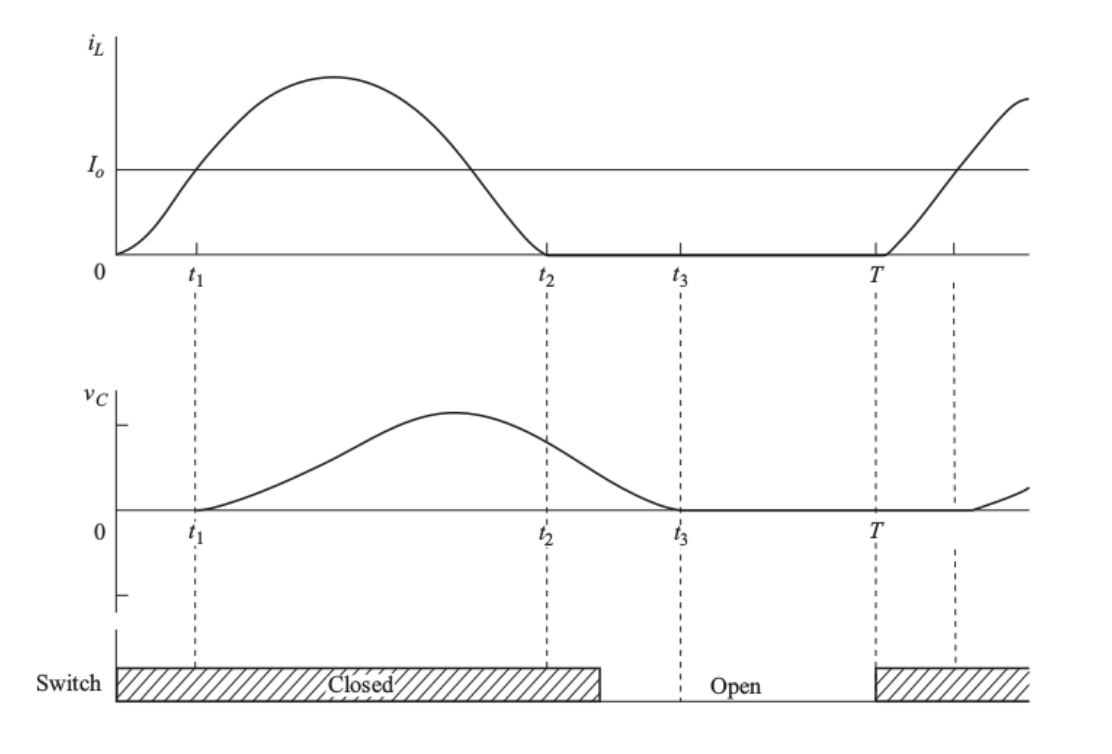

Inductor Lr sees constant Vs voltage and the current increases linearly

Operating Mode:  $0 < t < t_1$ 

Inductor Lr sees constant Vs voltage and the current increases linearly

$$
i_L(t)=\frac{V_s}{L_r}t
$$

$$
\text{Operating Mode:} 0 < t < t_1
$$

Inductor Lr sees constant Vs voltage and the current increases linearly

$$
i_L(t)=\frac{V_s}{L_r}t
$$

The moment that the current reaches to lo is:

$$
\text{Operating Mode:} 0 < t < t_1
$$

Inductor Lr sees constant Vs voltage and the current increases linearly

$$
i_L(t)=\frac{V_s}{L_r}t
$$

The moment that the current reaches to lo is:

$$
t_1=\frac{I_oL_r}{V_s}
$$

Diode is off, capacitor voltage starts building up:

Diode is off, capacitor voltage starts building up:

$$
v_c(t)=V_s-L_r\frac{di_L(t)}{dt}
$$

### Operating Mode:  $t_1\,<\,t\,<\,t_2$

Differentiating and solving second order LC circuit (as in Ch9.2)

Differentiating and solving second order LC circuit (as in Ch9.2)

$$
i_L(t)=I_o+\tfrac{V_s}{Z_o}sin\omega_0(t-t_1)
$$

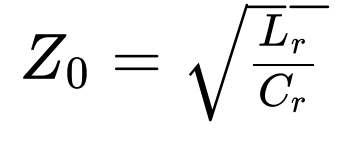

$$
\omega_0 = \tfrac{1}{\sqrt{L_rC_r}}
$$

Differentiating and solving second order LC circuit (as in Ch9.2)

$$
i_L(t)=I_o+\tfrac{V_s}{Z_o}sin\omega_0(t-t_1)
$$

 $Z_0=\sqrt{\frac{L_r}{C_r}}$ 

$$
\omega_0 = \tfrac{1}{\sqrt{L_rC_r}}
$$

$$
t_2-t_1=\tfrac{1}{\omega_0}[sin^{-1}(\tfrac{-I_0Z_0}{V_s})]
$$

Capacitor voltage can be expressed as:

$$
V_c(t)=V_s[1-cos(\omega_0(t-t_1))]
$$

which implies capacitor voltage can reach up to 2 Vs (a disadvantage of resonant converters)

As the inductor current reaches to zero at t2, the switch can be openced with no current (ZCS)

As the inductor current reaches to zero at t2, the switch can be openced with no current (ZCS)

Capacitor discharges with constant load current.

$$
V_c(t) = \tfrac{I_0}{C_r}(t_2 - t) + V_c(t_2)
$$

As the inductor current reaches to zero at t2, the switch can be openced with no current (ZCS)

Capacitor discharges with constant load current.

$$
V_c(t) = \tfrac{I_0}{C_r}(t_2 - t) + V_c(t_2)
$$

If  $Vc=0$  at t3:

$$
t_3-t_2=\tfrac{C_r v_c(t_2)}{I_o}=\tfrac{C_r V_s [1-cos(\omega_o(t_2-t_1))]}{I_o}
$$

In this interval switch is off (diode freewheeling)

The length of this invertal directly controls the output voltage.

The switching frequency should be adjusted so that t3 is less than period (T).

Use energy balance (L-C are lossless)

Use energy balance (L-C are lossless)

$$
V_o = V_s f_s [\frac{t_1}{2} + (t_2 - t_1) + (t_3 - t_2)]
$$

Use energy balance (L-C are lossless)

$$
V_o = V_s f_s [\frac{t_1}{2} + (t_2 - t_1) + (t_3 - t_2)]
$$

 $\vert V_{o} \vert < \vert V_{s} \vert$  operates as a buck converter

### Output voltage is controlled by the switching frequency!

### Analysisof the Operating Modes

Analysis of the Operating Modes

Time internals are a function of output current

#### Analysis of the Operating Modes

#### Time internals are a function of output current

Load changes switching frequency must be changed

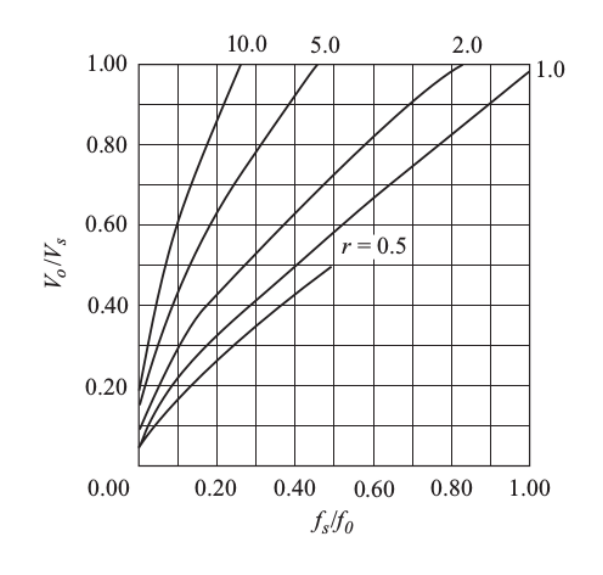

# Example( Hart 9-1)

### Resonant Switch Converter: Zero Voltage Switching

**W. Hart., Power Electronics, Ch.9**

# Resonant Switch Converter: Zero Voltage Switching

**W. Hart., Power Electronics, Ch.9**

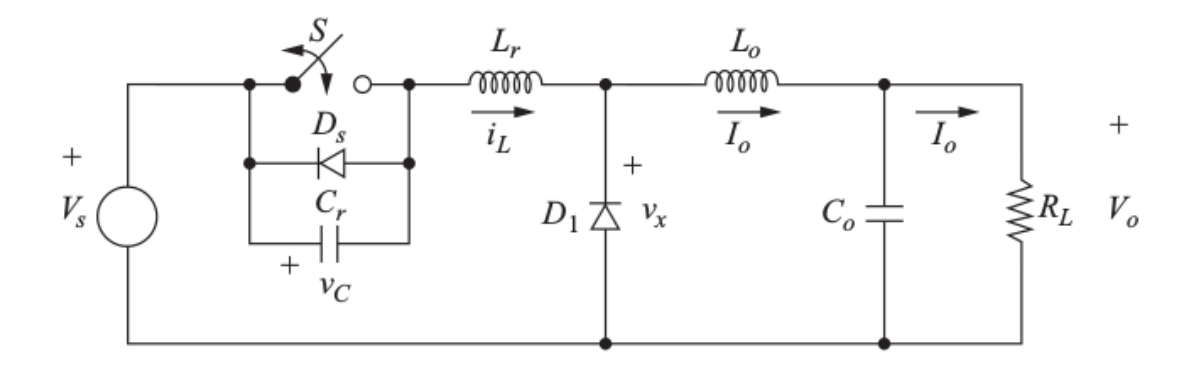

### Operating Mode:  $t < 0$

# Operating Mode:  $t < 0 \,$

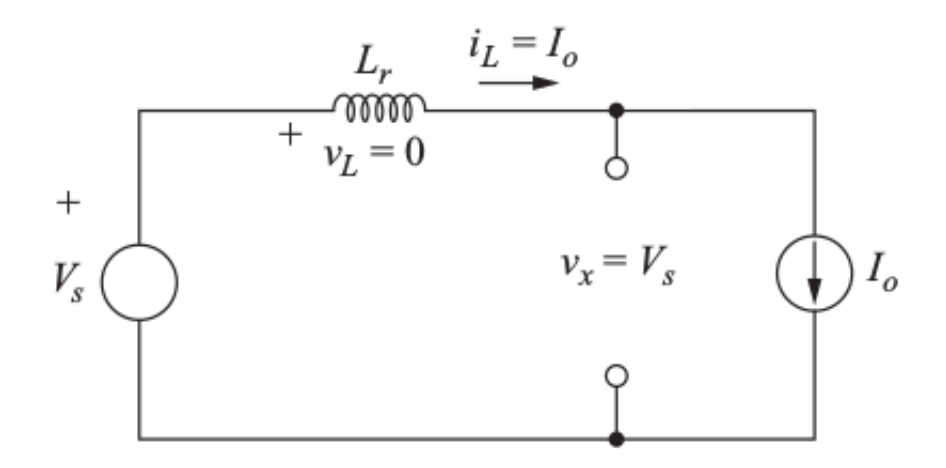

D1 off, switch ON, 
$$
i_L = I_o
$$

Operating Mode:  $0 < t < t_1^{\, 1}$ 

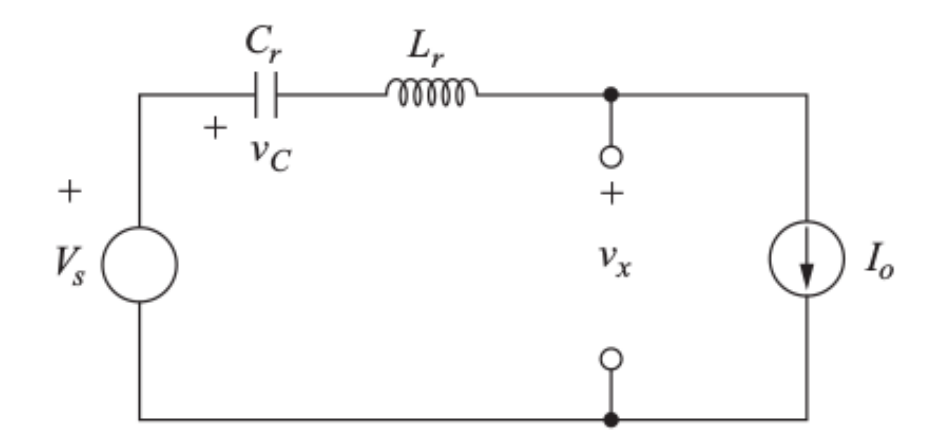

Switch opened,  $v_C$  start charging linearly
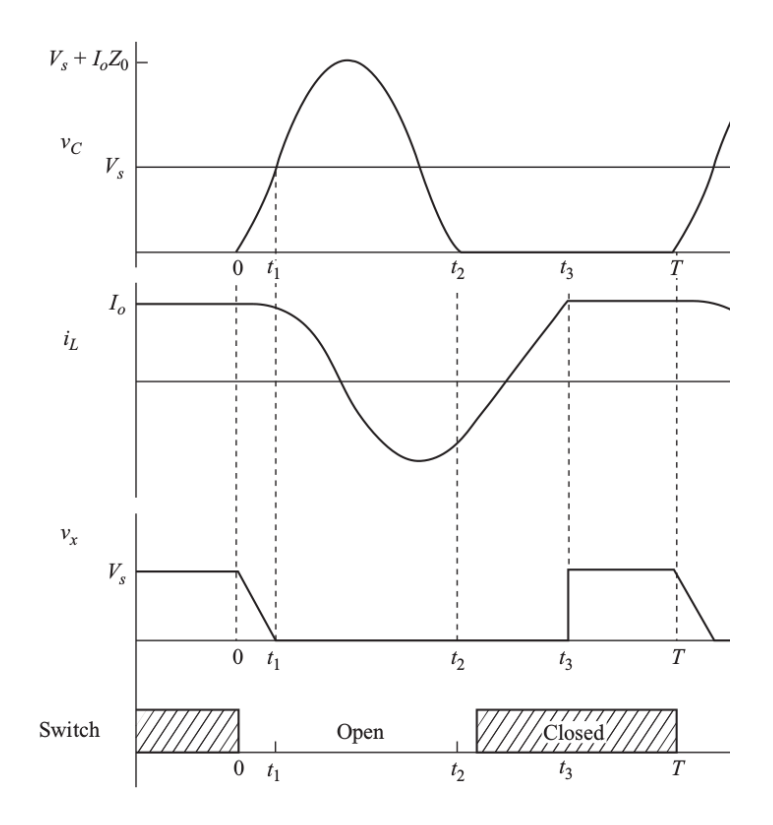

32 / 70

### Operating Mode:  $t_1\,<\,t\,<\,t_2$

### Operating Mode:  $t_1 < t < t_2$

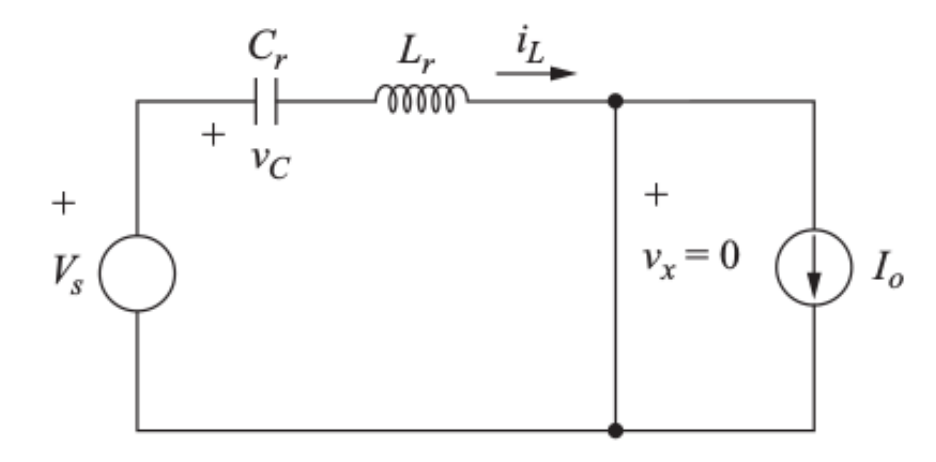

When  $v_C = V_s$  , the diode (D1) is forward biased

LC resonant circuit start oscillating,

When  $v_C=0$ , the diode (Ds) turns on to carry iL. (which is 33/70 negative)

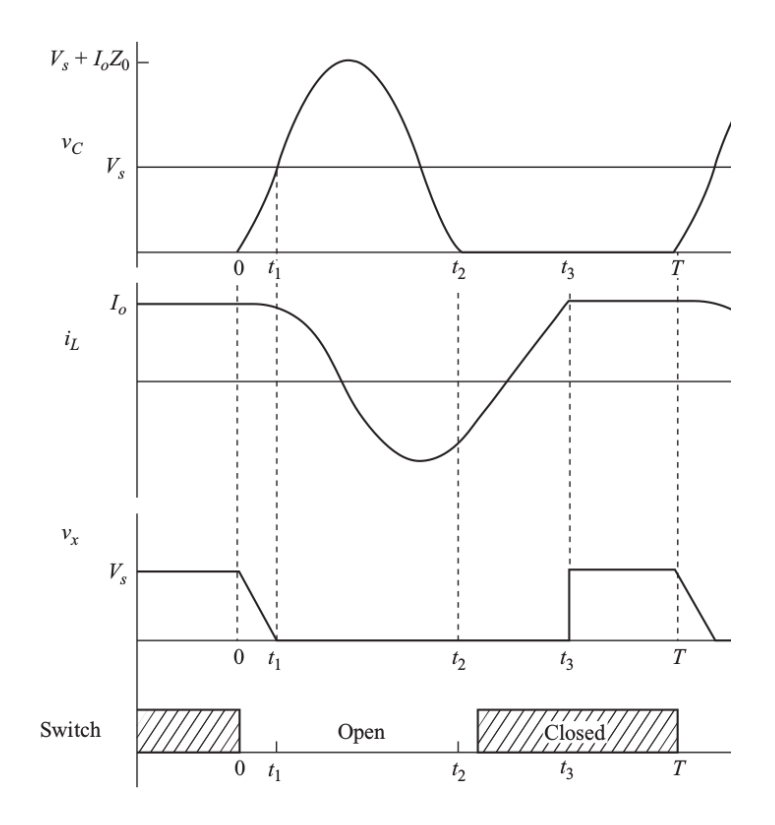

34 / 70

### Operating Mode:  $t_2\,<\,t\,<\,t_3$

### Operating Mode:  $t_2 < t < t_3$

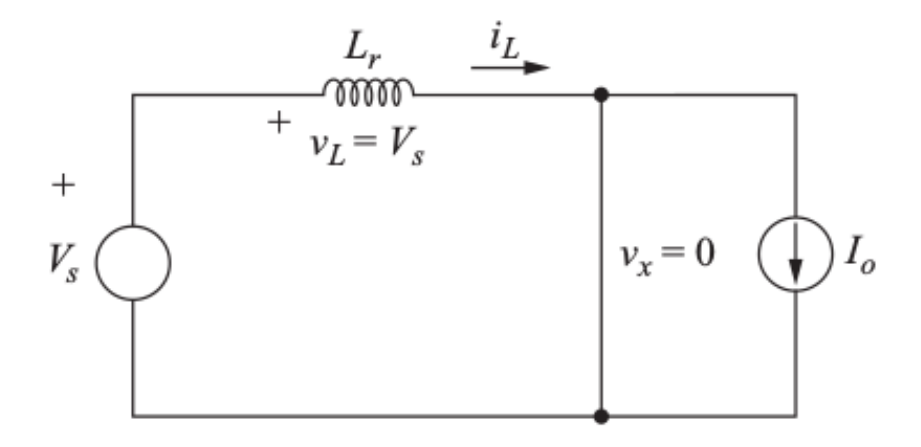

Ds is ON,  $V_L = V_s$ , inductor current increases linearly

Switch should be closed just after Ds turns on (zero voltage switching)

When  $i_{\tau} = I_{\sim}$  D1 is off and back to the initial position

## Initial Mode:  $t_3 < t < T$

Initial Mode:  $t_3 < t < T$ 

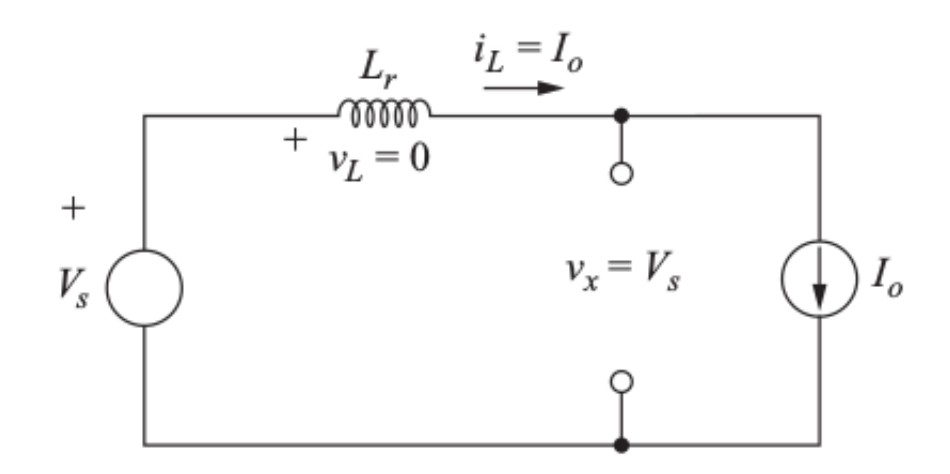

36 / 70

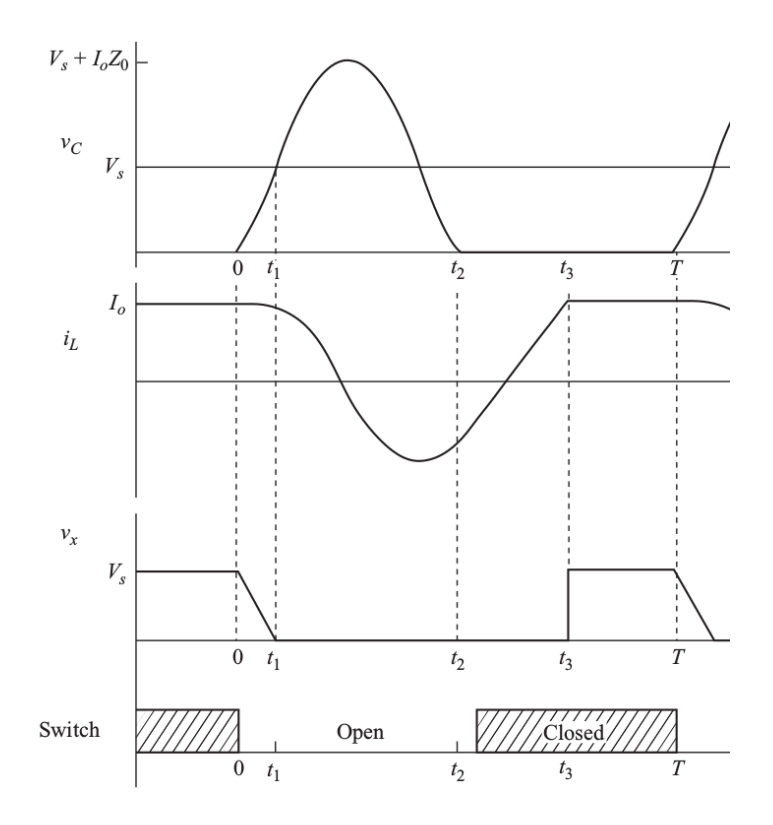

37 / 70

Output voltage=?

```
Output voltage = Average of v_x(t)
```
Output voltage = Average of  $v_x(t)$ 

$$
v_x(t)=V_s(1-t/t_1)\quad\text{ for }0
$$

Output voltage = Average of  $v_x(t)$ 

$$
v_x(t)=V_s(1-t/t_1)\quad\text{ for }0
$$

 $v_x(t)=0 \quad$  for  $t_1 < t < t_3$ 

$$
\begin{aligned} &\text{Output voltage} = \text{Average of } \boldsymbol{\upsilon}_x(t) \\ &\boldsymbol{\upsilon}_x(t) = V_s(1-t/t_1) \quad \text{ for } 0 < t < t_1 \\ &\boldsymbol{\upsilon}_x(t) = 0 \quad \text{ for } t_1 < t < t_3 \\ &\boldsymbol{\upsilon}_x(t) = V_s \quad \text{ for } t_3 < t < T \end{aligned}
$$

$$
\begin{aligned} &\text{Output voltage} = \text{Average of} \, v_x(t) \\[1mm] &v_x(t) = V_s (1-t/t_1) \quad \text{ for } 0 < t < t_1 \\[1mm] &v_x(t) = 0 \quad \text{ for } t_1 < t < t_3 \\[1mm] &v_x(t) = V_s \quad \text{ for } t_3 < t < T \end{aligned}
$$

Calculate the average voltage

Output voltage

### Output voltage

$$
V_o = \frac{V_s}{T}[\frac{t_1}{2}+(T-t_3)]
$$

### Output voltage

$$
V_o=\frac{V_s}{T}[\frac{t_1}{2}+(T-t_3)]
$$

**or**

$$
V_o = V_s [1 - f_s (t_3 - \frac{t_1}{2})]
$$

40 / 70

### Output voltage

$$
V_o = \frac{V_s}{T}[\frac{t_1}{2}+(T-t_3)]
$$

**or** 

$$
V_o = V_s [1 - f_s (t_3 - \frac{t_1}{2})]
$$

Output voltage is controlled by varying fs

 $V_o < V_s$  , buck converter

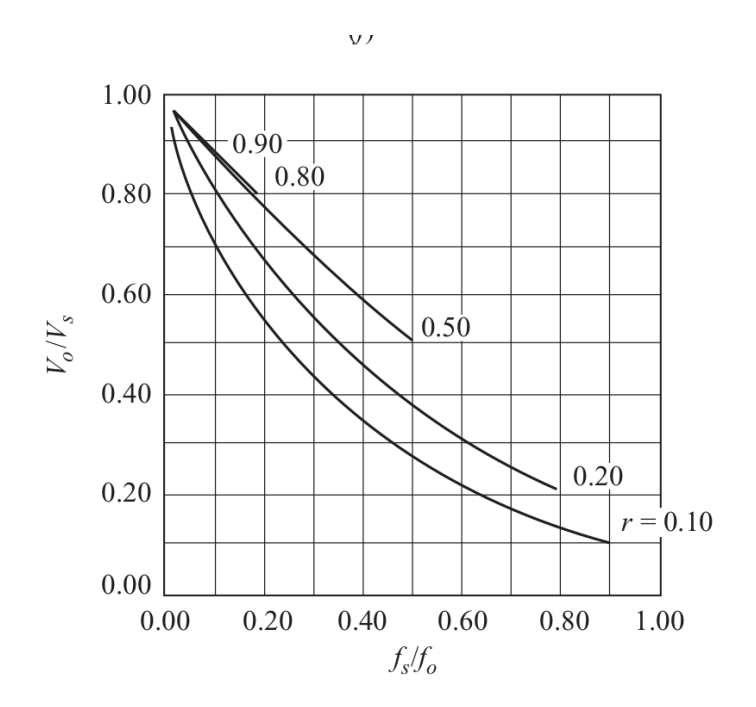

Output voltage is controlled by varying fs

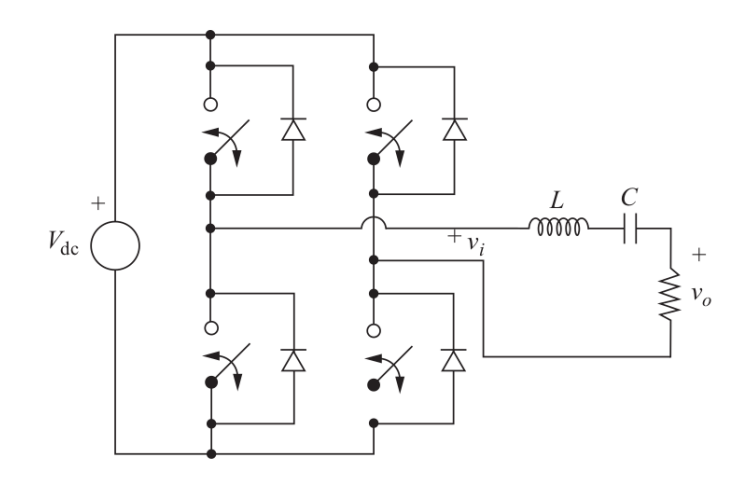

42 / 70

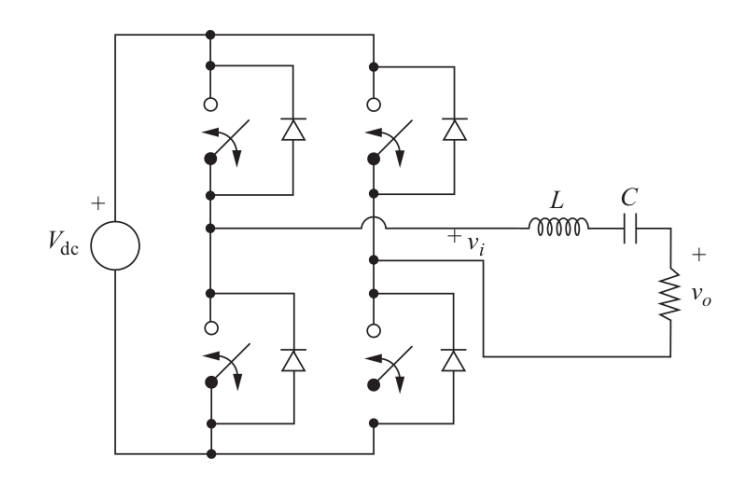

43 / 70

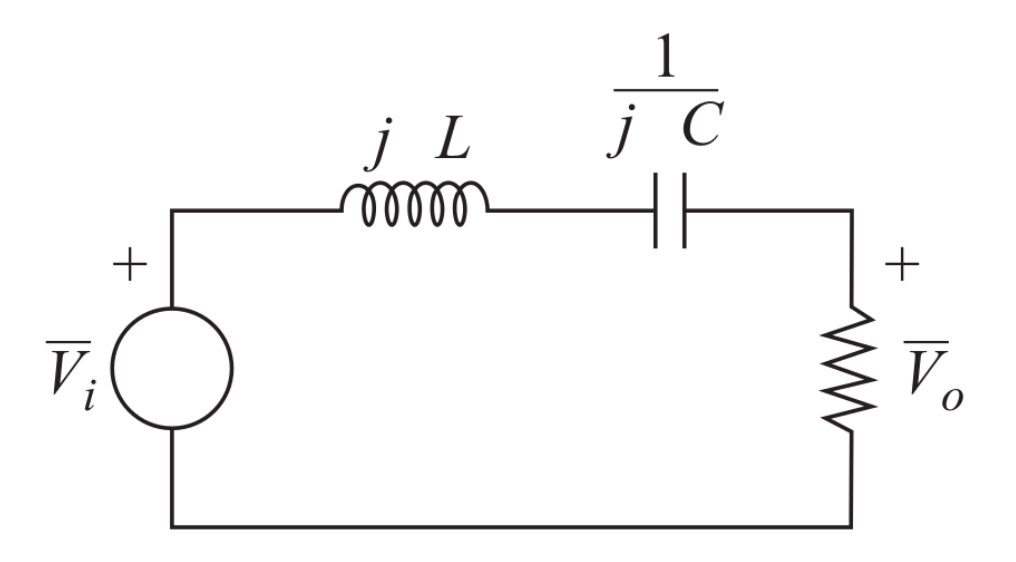

Phasor equivalent circuit

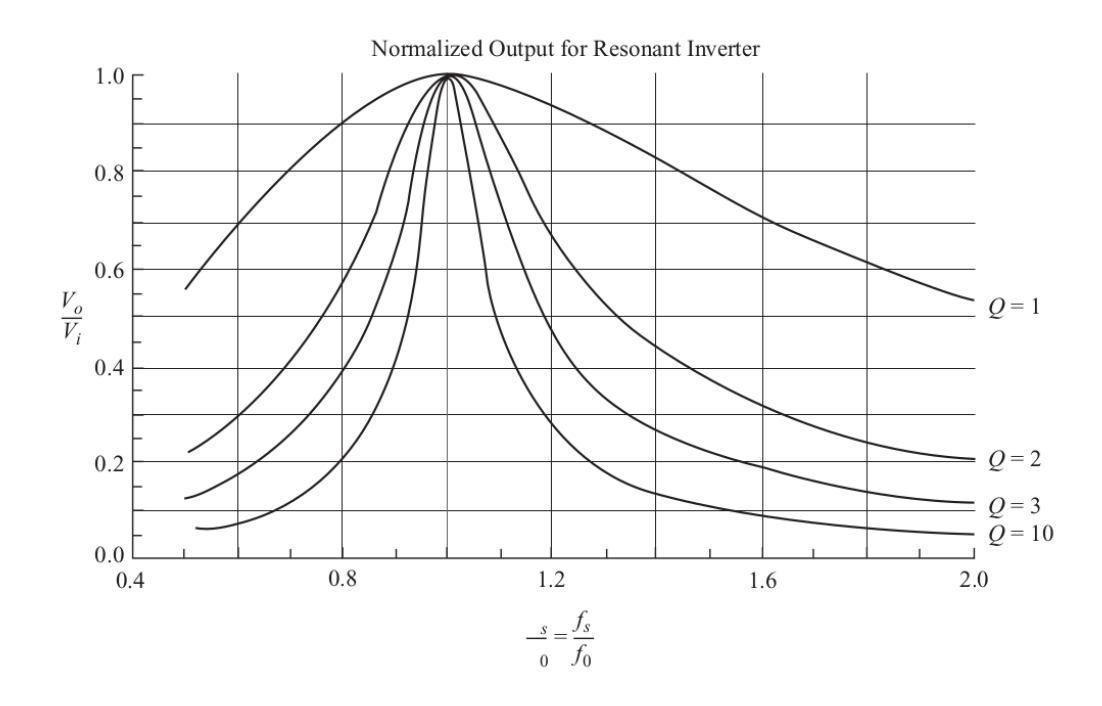

#### Frequency Response

45 / 70

Add a diode rectifier to the output of the series resonant inverter

Add a diode rectifier to the output of the series resonant inverter

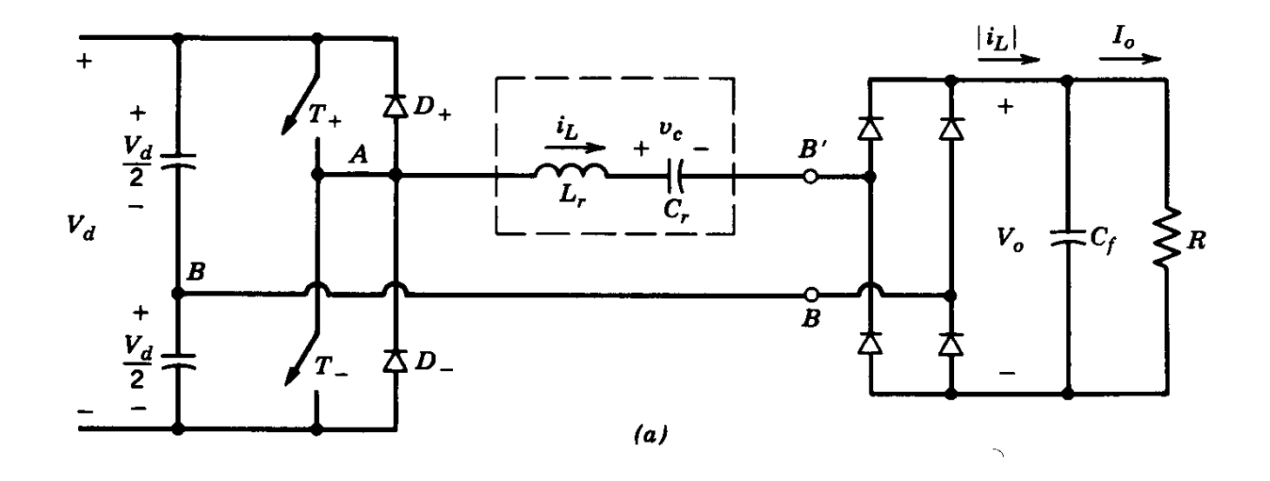

46 / 70

### Variations of the Resonant Converters

## Variations of the Resonant Converters

LLC Resonant Converter

## Variations of the Resonant Converters

#### LLC Resonant Converter

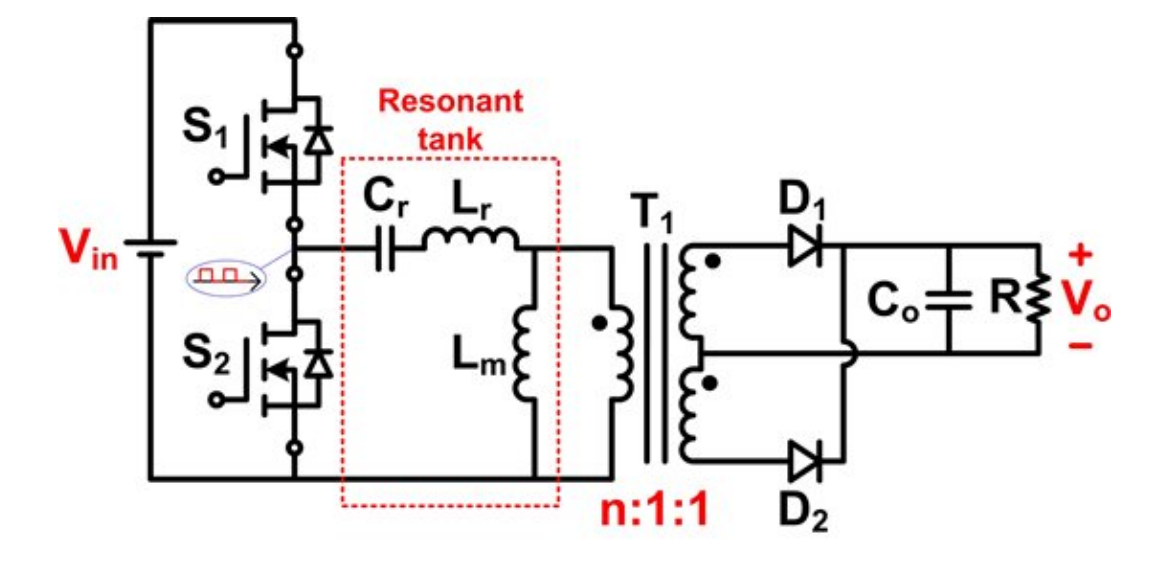

### Resonant Converter (Wireless Power Transfer)

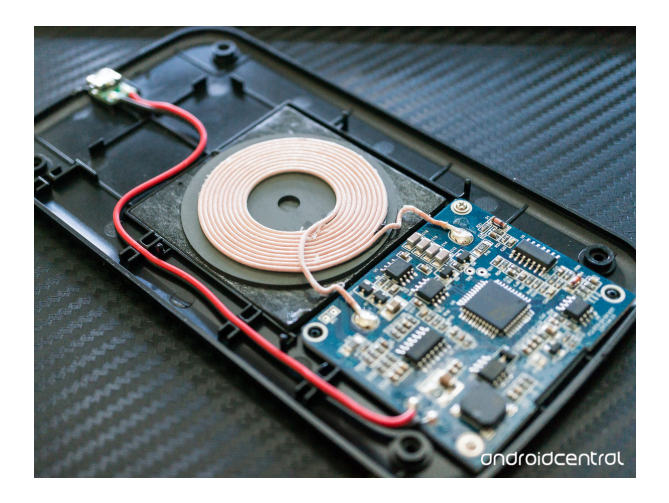

#### [Qi WirelessCharging](https://www.autodesk.com/products/eagle/blog/wireless-charging-qi-charging-works/)

Multi-Coil Wireless Charger

### Resonant Converter (Wireless Power Transfer)

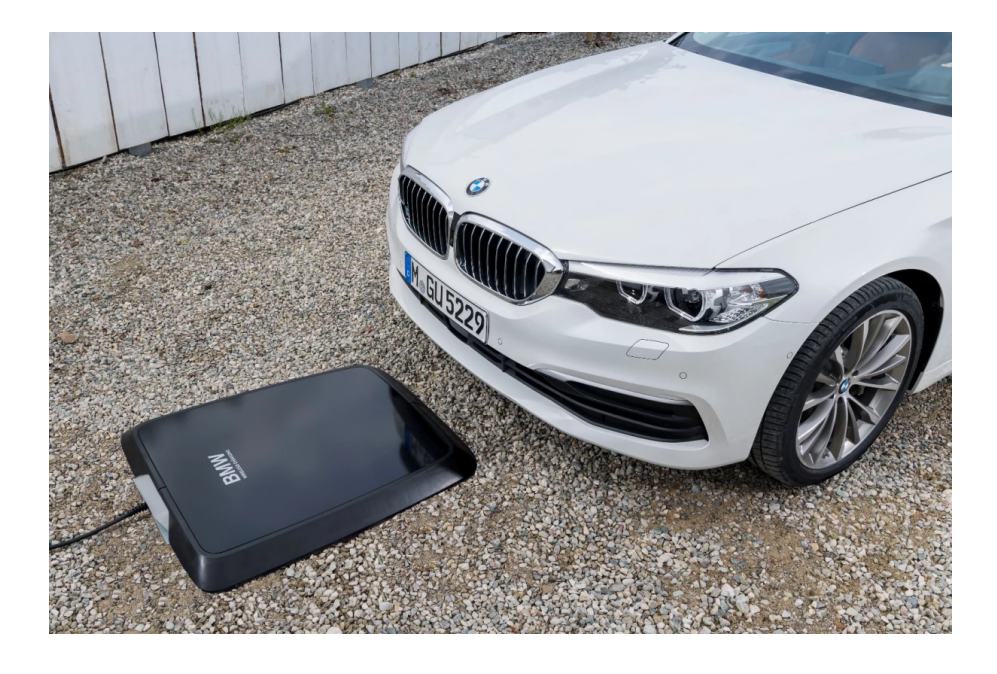

#### **BMW Electric Car Charger**

### Resonant Converter (Wireless Power Transfer)

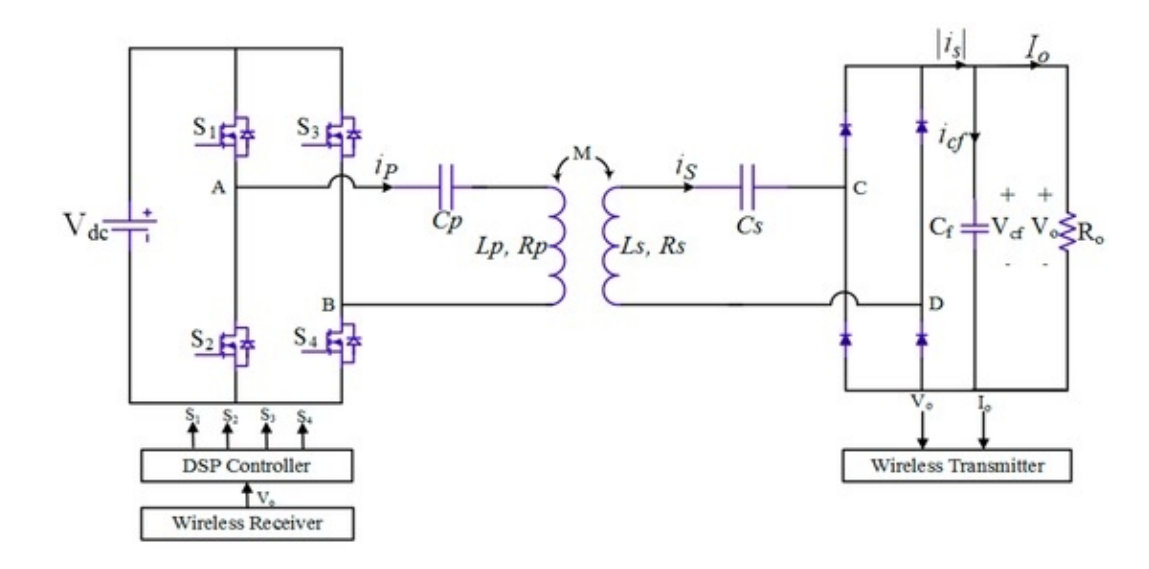

Linearization and Control of Series-Series WPT

### Various Configurations

#### For curious students: Overview of resonant circuits

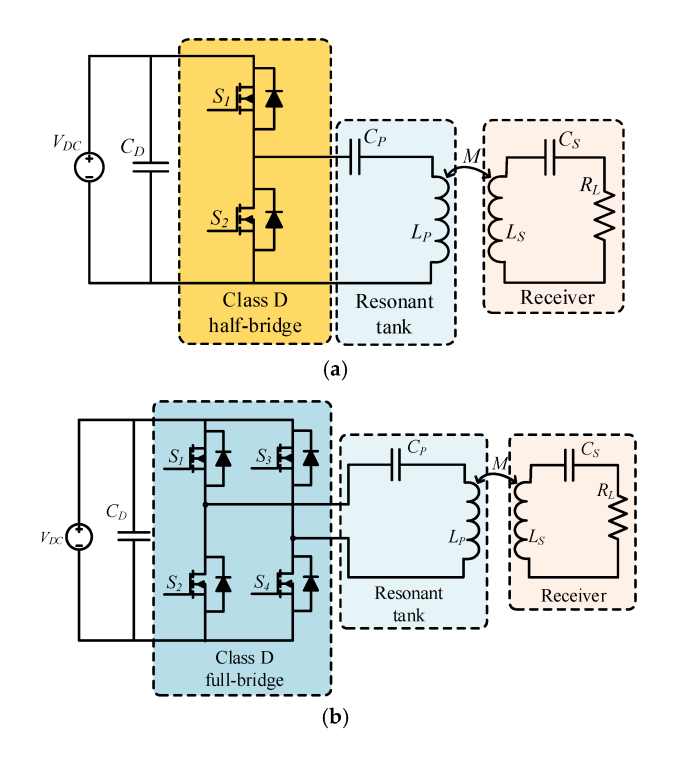

# Dunning-Kruger Effect

## Dunning-Kruger Effect

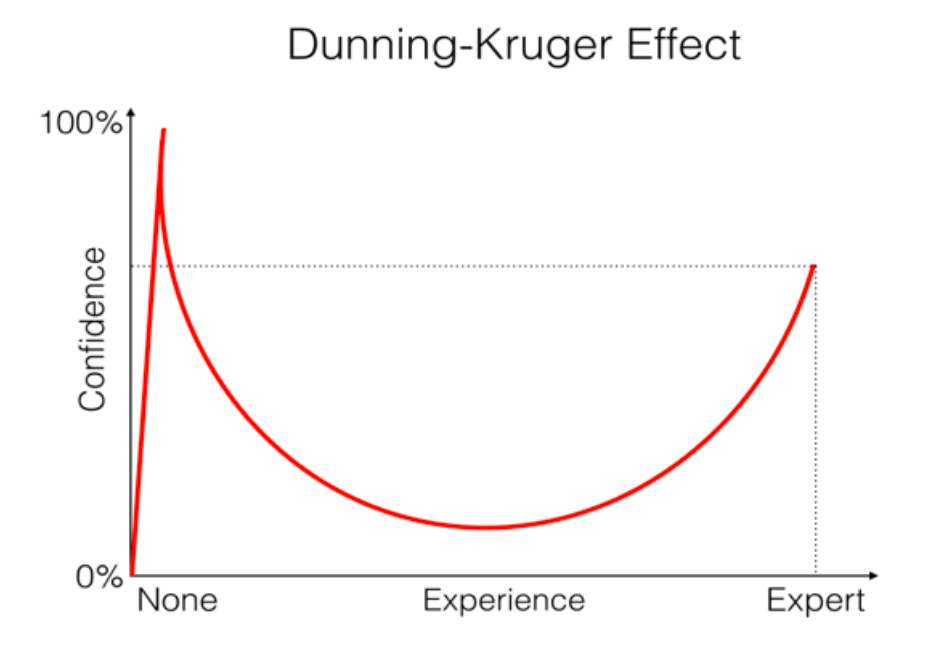
## Dunning-Kruger Effect

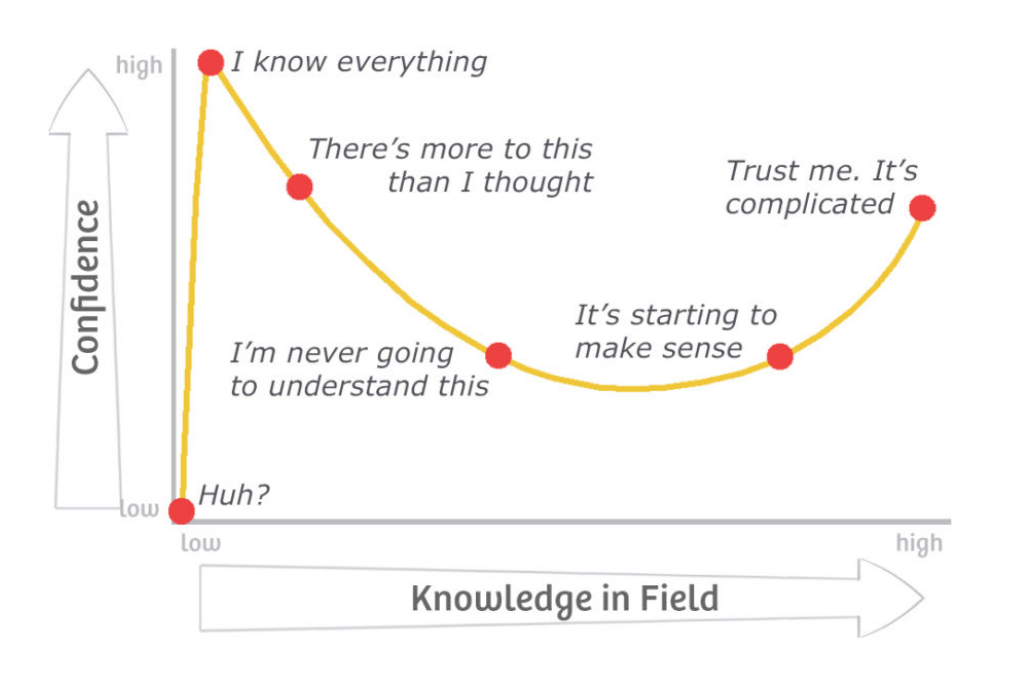

## Dunning-Kruger Effect

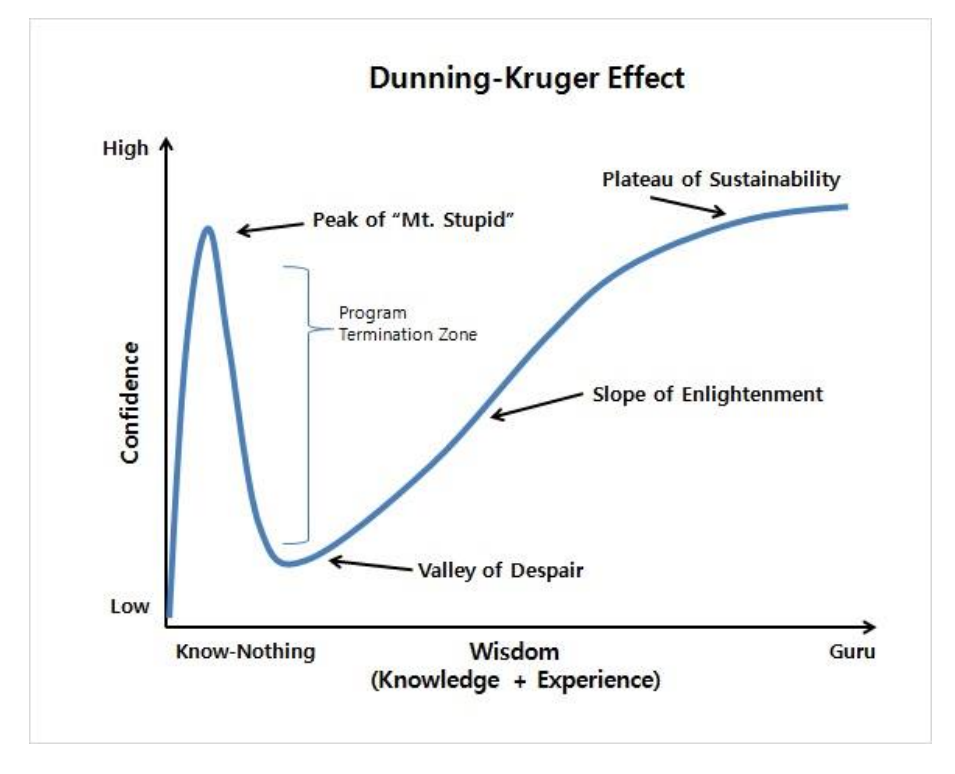

# **Education in EEE**

ODTÜ Elektrik size neler kattı?

#### **Drawing**

You can download this presentation from:<br><u>keysan.me/ee464</u>

#### Extras

## Alternative ZCS Converter

Mohan Section 9.5

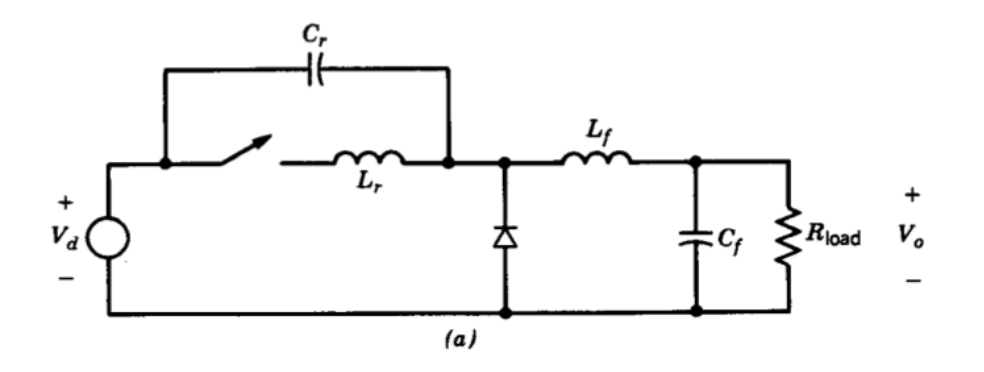

59 / 70

Add a diode rectifier to the output of the series resonant inverter

Add a diode rectifier to the output of the series resonant inverter

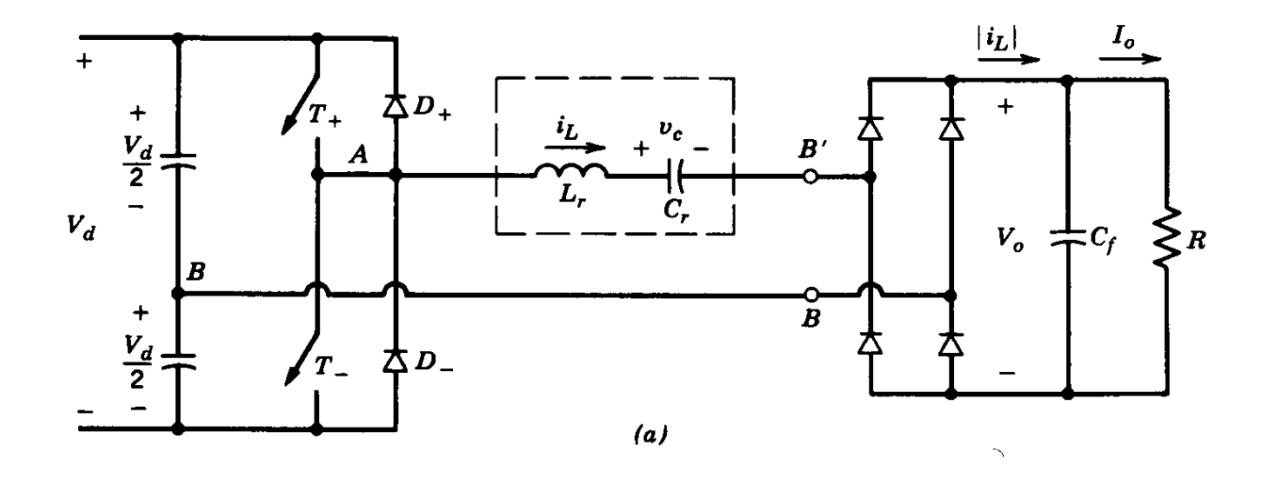

 $60/70$ 

Simplified Equivalent Circuit

Simplified Equivalent Circuit

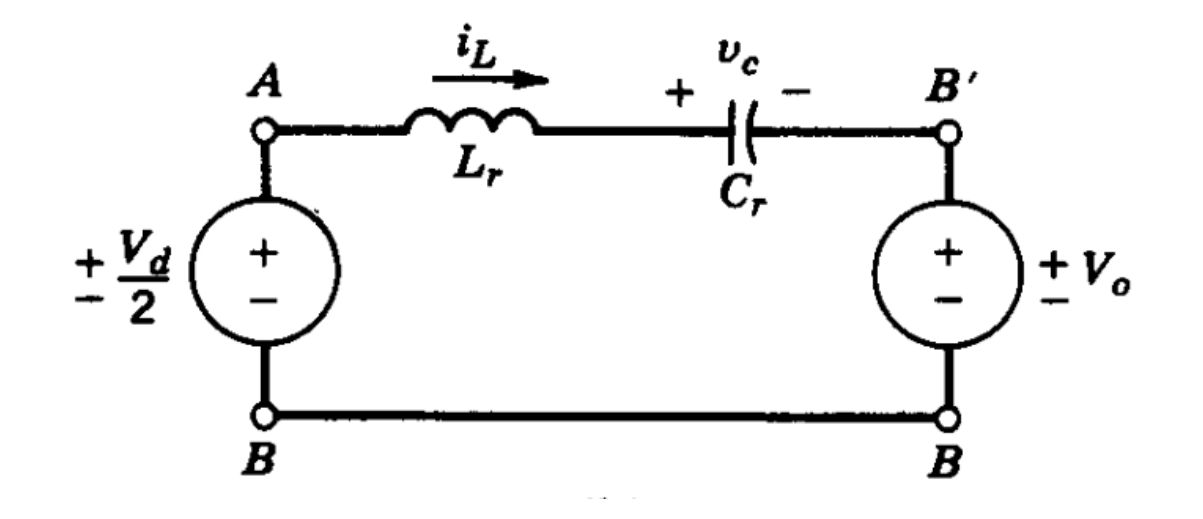

61 / 70

Continuous Conduction Mode with  $\omega_s > \omega_0$ 

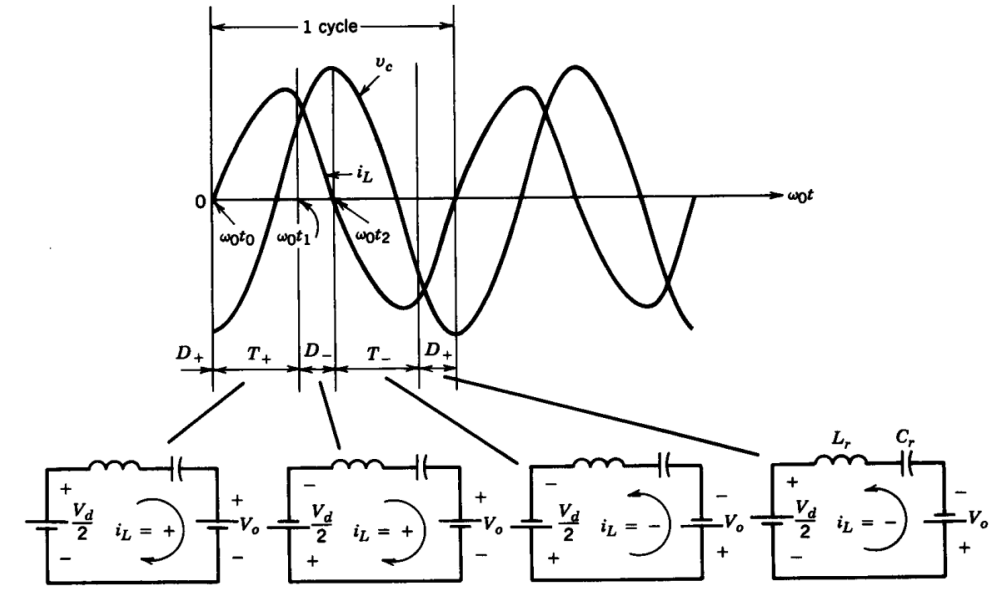

Figure 9-13 SLR dc-dc converter; continuous-conduction mode with  $\omega_s > \omega_0$ .

Continuous Conduction Mode with  $\omega_s > \omega_0$ 

- · iL is approximately sinusoidal
- Switches turn on at zero voltage (no turn-on losses)
- but they turn-off at non-zero current (turn-off losses exist)

Continuous Conduction Mode with  $\omega_0 /2 < \omega_s < \omega_0$ 

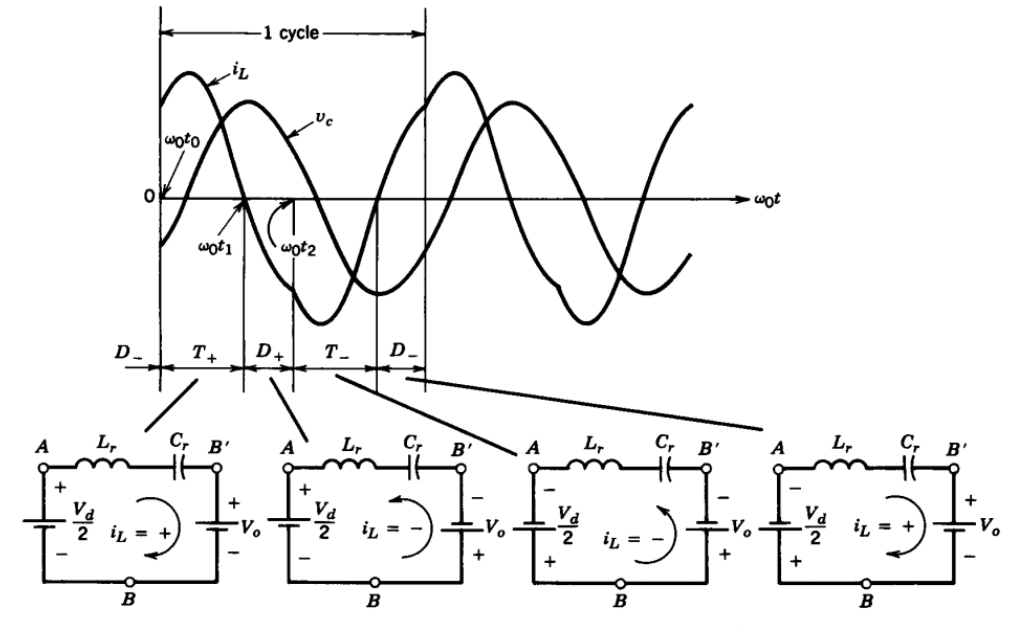

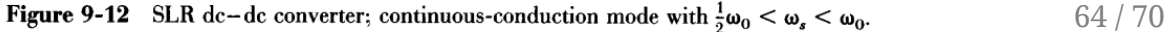

Continuous Conduction Mode with  $\omega_0/2 < \omega_s < \omega_0$ 

- T+ conducts less than 180 degrees
- Switches turn on with finite voltage (turn-on losses exist)
- Switches turn-off with zero current (no turn-off losses)
- Turn-off occurs naturally, so thyristors can be used

Discontinuous Conduction Mode with  $\omega_s < \omega_0/2$ 

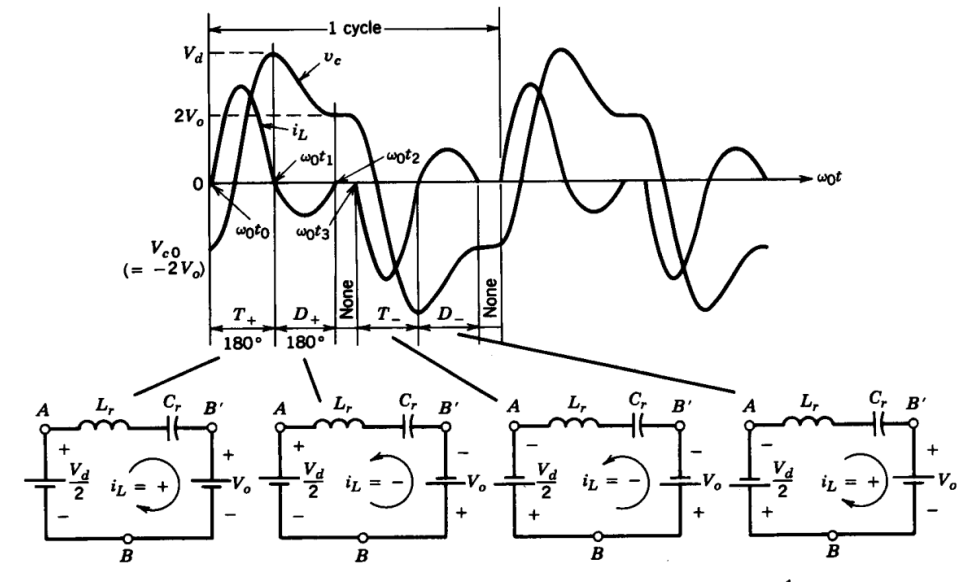

**Figure 9-11** SLR dc-dc converter; discontinuous-conduction mode with  $\omega_s < \frac{1}{2}\omega_0$ .

Discontinuous Conduction Mode with  $\omega_s < \omega_0/2$ 

- $\cdot$  iL is zero for some time (discontinuous conduction)
- Switches turn on at zero current, with finite voltage
- Switches turn-off naturally with zero current (no turn-off losses)
- Thyristors can be used
- Disadvantage: Relatively large peak current in the circuit

Parallel Resonant Converter

#### Parallel Resonant Converter

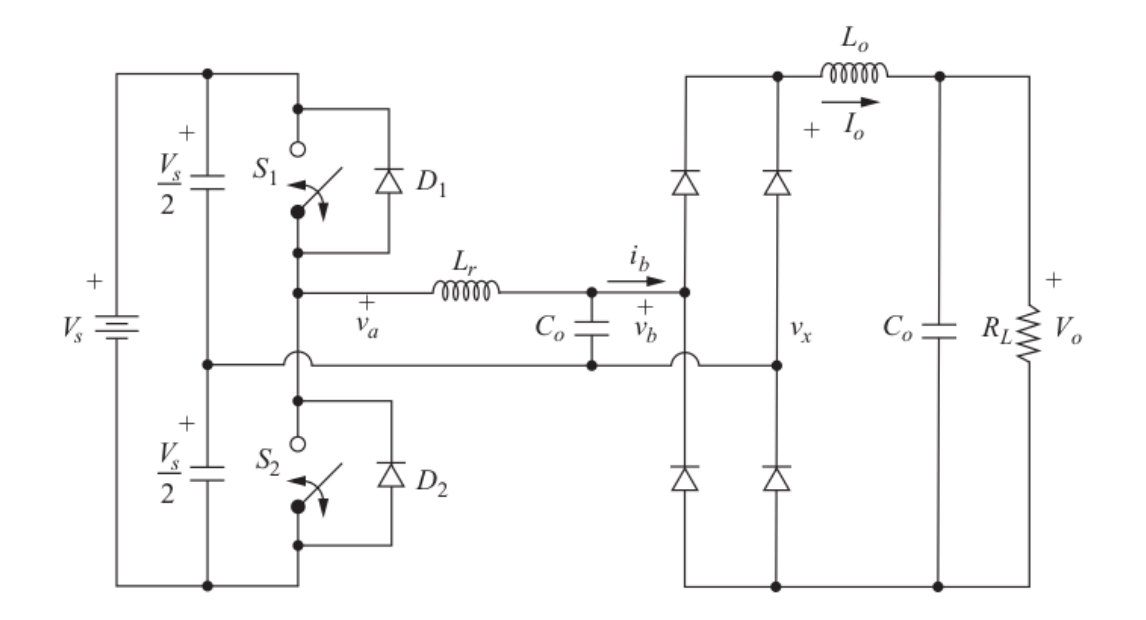

68 / 70

Resonant DC Link Converter

#### Resonant DC Link Converter

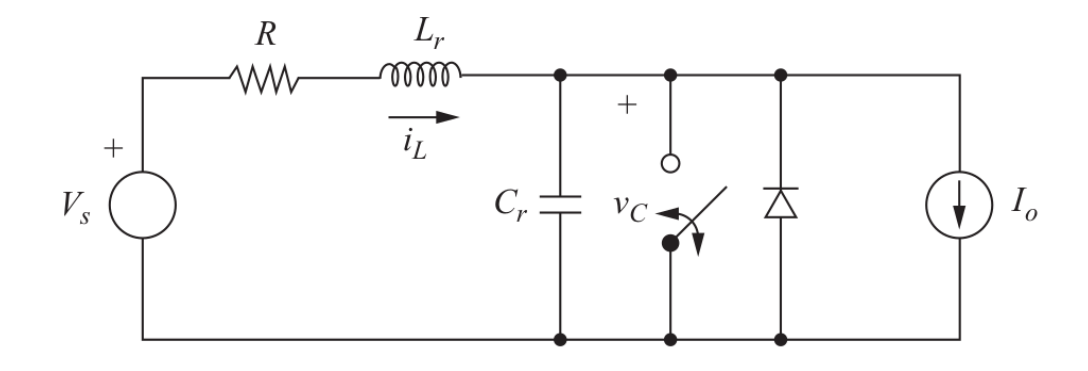

3-Phase Resonant DC Link Converter

#### 3-Phase Resonant DC Link Converter

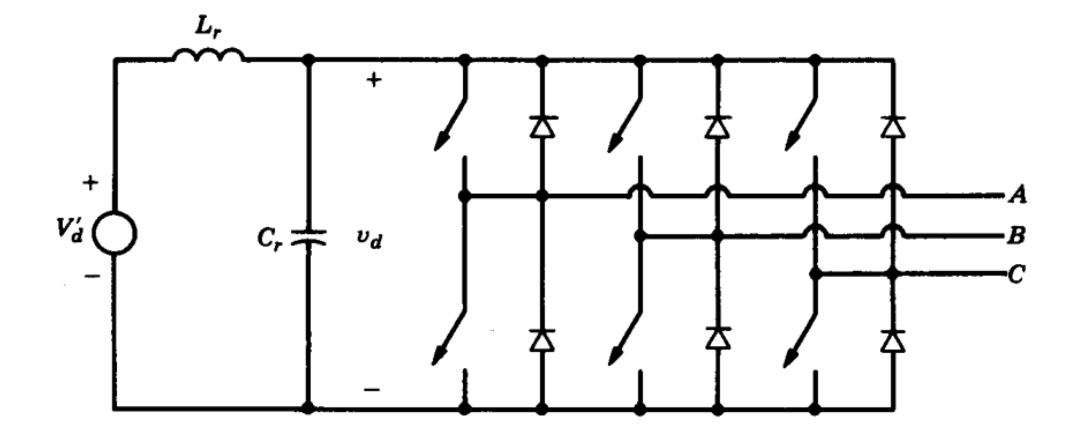